## **Download Photoshop Cs6 2017 Free Full Version \_\_HOT\_\_**

Cracking Adobe Photoshop is a bit more tricky. First, you will need to locate the keygen file. To crack the software, you will need to locate another file called a crack. This is a file that contains a serial number. You will need to locate this file and enter it into the program you are using to crack the software. Then, you will need to run the program and it will patch the software. Once the patching process is complete, you should have a fully working version of Adobe Photoshop. This is a bit more complicated than installing Photoshop but it still is doable. You should then find the activation code and use it to activate the software. Be sure to keep a backup of your files since cracking software can be very dangerous.

[Download](http://lehmanbrotherbankruptcy.com/QWRvYmUgUGhvdG9zaG9wIENDIDIwMTUgdmVyc2lvbiAxNgQWR/drummondville.hotline.knobs/ZG93bmxvYWR8Y0k0TXpGelpYeDhNVFkzTWpVNU1qVTNOSHg4TWpVNU1IeDhLRTBwSUZkdmNtUndjbVZ6Y3lCYldFMU1VbEJESUZZeUlGQkVSbDA.weequahic.shorthorn/?maid=nautral)

When I shot this image above, I used a Nikon D600 with the AF-S FX 16-85mm F3.5-5.6 G ED VR lens on auto. The camera was set for f/9 at 1/200 sec to render the image. I used an 18-55mm kit lens and a Tokina 11-16mm lens on my 11-year-old Canon Rebel T3i with the 18-55mm. This computer was running Windows 8.1 64-bit and I was using Lightroom 5.7 to render the image in the Camera RAW plugin that comes with Lightroom. Lightroom 5 is a great app because it's no slouch with functionality and structure. It uses an interface that is not hard to understand if you have experience with the older versions. For example, in the Library module, you can switch from sorting images by date, location, camera etc, either in ascending or descending order. In the sidebar, the tools on the left can be rearranged to display whatever combination of buttons you want. In addition, you can order them by size or search for them alphabetically. The tool panel displays a wide range of powerful functions and helps you with every aspect of your workflow. Lightroom 5 offers an easy to use interface that displays a large number of powerful tools at the ready. Unlike Photoshop, the Library module displays your most commonly used settings and controls, and allows for quick and easy access to essential functions. It is a great addition to the Lightroom workspace. The best part about the Tools panel is the fact that it is much easier to navigate and that the variety is much broader, especially with the addition of the Print module. New to Lightroom 5 is the Print module, which you should add to your workflow. If you've never used Lightroom Print in any version, this is a good place to learn.

## **Adobe Photoshop CC 2015 Version 16 Download free With Serial Key PC/Windows x32/64 2022**

As we transition from analog to digital imaging, the camera has become an essential tool for capturing photos and videos. But as camera makers increase the megapixels and processors, it's now difficult to argue that smartphone cameras are not photography-optimized devices. Photoshop Camera allows you to access and interact with Photoshop CC like never before, on virtually any device. The Photoshop CC family offers amazing expressive tools for digital photographers and other creative professionals to improve their results and craft art of all kinds. Creative Cloud members can access their files online to collaborate with other Creative Cloud members, and they can use any of their approved apps to take a file directly into Photoshop CC for editing. Photoshop CC subscriptions vary by number of months. Undoubtedly, Photoshop is the industry standard for image editing. Since its launch in 1987, it has been credited with creating or enhancing camera images captured on flexible mediums, such as film and print, to computer screens. Its most recent release, Photoshop CC 2019, included a breakthrough to create and apply every photo effect, adjustment, and enhancement in the software. Photoshop CC 2019 offers up to 21 ASEs (Adobe Standard Effects), equal to about 4,825 miniature, individually adjustable matte, and translucent effects. Adobe Creative Cloud members receive the latest software updates the minute they're made available, not after one month, as with other retail products. e3d0a04c9c

## **Adobe Photoshop CC 2015 Version 16 Activation Code With Keygen Keygen [Mac/Win] [32|64bit] {{ updAte }} 2023**

Photoshop CS6 has five paint modes:

- 1. Normal: This is the normal painting mode.
- 2. Quick: Quick selection painting mode.
- 3. Fine: Allows more precise selection.
- 4. Expensive: Allows direct control of the brush and pen.
- 5. Lazy: Allows a simplified layer style approach.

Layer styles are used to add special effects to your design, but they can be time consuming to create. With Photoshop CC, you can now create layer styles more easily. You can now easily create new layer styles using new tools. Although Photoshop is not a complete toolbox, it's a powerful tool that works on any kind of digital artwork, such as print, video, web, animation, comics, and motion graphics. What makes it stand out is the versatility of its various tools and the way it handles media files such as JPEG, TIFF and PNG. In this chapter, you will learn how to use the main window in Photoshop. You will then learn how to start a new document and open your existing files. We will also discuss all of the elements in an image, as well as how to organize and edit them. We will also look at the basics of layers and alpha channels. Photoshop's new ability to allow a user to pick an area without a hard selection — "User interactive" selection —is a useful tool for retouching, drawing, and painting. You can do the following with a "User interactive" selection tool: move the selection edges around, add to or subtract from the selection, change the size and shape, or erode or dither the selection.

photoshop new version 2017 free download download photoshop cs6 full version free lifetime 2017 adobe photoshop latest version 2017 free download download photoshop cc 2017 crackeado portugues 64 bits photoshop cc 2017 amtlib.dll crack free download download photoshop cc 2017 full crack view designer adobe photoshop cc 2017 amtlib.dll file free download photoshop cc 2017 dll file download adobe photoshop ps 2017 free download adobe photoshop download 2017

Adobe Photoshop has already been updated to the new Mac Pro, but whatever your system, you can quickly create a new document with a resolution of 5120 x 2928 in Vector or raster layers. Work in the new composition panel can be fast thanks to the Layer Comps now used in the layout panel. You can also drag cursors to any part of the timeline. Choose the paste mode object, pasting the shape or path to the area of the image to be edited. You can also paste in and out with a single click. To remove the applied effect, select Undo as an action. You can also remove errored text layers. To paste objects and group them in the selection, select the objects, activate the Paste Appearance tool, and choose the desired Paste Mode. Or, you can use Paste to Smart Object in the new Smart Editor tool. On the Grid spacing, the number of columns and rows. Supposedly, this is just the tip of the iceberg. There are often huge new breakthroughs in software development. For example, imagine getting the tools for working on a graphic banner at the click of a button. What about a hologram from the future? What about a dinosaur? It's the stuff of sci-fi treats now, but things of this nature are just a click or drag away. I'm talking about real-world applications that are powered by new and novel technologies such as machine learning and AI. These are created by artificial intelligence and

dedicated staff of software engineers. The Adobe family of software is loaded with new and exciting features. They take advantage of industry-leading technologies such as machine learning, the latest advances in computing hardware, and the cloud. To learn more about new features, we put together a handy infographic:

Adobe Photoshop is a powerful tool for graphic designing. It is one of the most powerful and popular tools in the industry. Photoshop has evolved over the years and each new version features more and more features and improvements. It is a good idea to upgrade your version if you want to keep up with the latest trends in the creative industry. Collaboration , including a new Adobe Workflow, which seamlessly integrates most existing and upcoming workflows with Photoshop, and new features that make it easier to share, review and collaborate on creative work. Adobe Photoshop is a powerful software application that is used for modifying photographs and images. It is one of the most used software. Photoshop is used for modifying photographs and images with advanced features. It is available for Windows, Mac, Linux, and mobile devices. Adobe's recently announced native VR features have been powered by the company's new Illustrator and Photoshop feature releases. It doesn't work on iPhones and Apple-based Macs but it does work on Windows based VR headsets, such as Google's Google Daydream View and Oculus Rift. **Elements 11 release date official** . Adobe announced today that the final release of Photoshop Elements 11 is on time for this June, featuring a brand new User Interface and improvements to most of the features of the robust photo-editing software. The new release adopts the new, more intuitive and familiar UX (User Interface) design.

<https://zeno.fm/radio/crack-dameware-remote-support-9-0-ex-dameware-nt-utilities> <https://zeno.fm/radio/autocad-2008-32-bit-keygen-free> <https://zeno.fm/radio/exlade-disk-password-protection-v5015178-21> <https://zeno.fm/radio/descargar-gratis-wellflo> <https://zeno.fm/radio/csr-harmony-wireless-software-stack-2-1-63-0-download-26> <https://zeno.fm/radio/elsa-3-5-audi-vw-data-setup-free> <https://zeno.fm/radio/adobe-illustrator-cc-2020-crack-with-product-key-free-download> <https://zeno.fm/radio/ti-nspire-student-software-license-number-keygen-photoshop> <https://zeno.fm/radio/download-phir-hera-pheri-movies-1080p-torrent> <https://zeno.fm/radio/probabilitas-dan-statistika-walpole-edisi-bahasa-indonesial> <https://zeno.fm/radio/temptale-manager-download> <https://zeno.fm/radio/zip-password-refixer-crack-download>

Photoshop's Brush tool can now be used to edit the color of an image from the Layers panel. You can now change the dimensions of the Layers panel itself. You can also now edit the guide line that appears when using the Move tool. The new Adobe Illustrator app can create complex vector graphics that can then be easily sliced up to create different parts that can be further combined in a user-friendly interface. This is a great option for designers creating logos, print advertisements, ecommerce or promotional site designs, and more. These documents are generally printed out for end users. Depending on the size and complexity of the document, a professional may use vector-based desktop publishing software for printing out pages. Zap!—it's a brush—is a solid-color paint tool used for easily applying and editing text. It's often used for logos, taglines and other short phrases or text used in a variety of situations. With it, you can quickly create a loopy, crisp, text-based logo. Since it's a solid color, it's easy to use and quick to edit, and it's a good way to introduce creative people to logo design. Your text will look good in print and on screen, so you're not confined to your

design. You can change colors, sizes and layouts with this tool. A powerful and versatile tool for retouching, the Pixel Blur filter can create a special visual effect on photos. It can create an area of soft, blurred elements around any in-focus elements, or create blurred "strobing" patterns in just about any direction. A photo can be rendered in monochrome, or a color version can be created if preferred. If you're into print, consider adding a dusting of the Pixel Blur filter to your final touchups of any image.

<https://www.be-art.pl/wp-content/uploads/2023/01/eleunyt.pdf> <https://www.candipipes.com/wp-content/uploads/2023/01/uhylmar.pdf> <https://www.yflyer.org/advert/illegally-download-photoshop-exclusive/> [https://seoburgos.com/download-free-photoshop-2021-version-22-0-1-license-key-full-serial-number-6](https://seoburgos.com/download-free-photoshop-2021-version-22-0-1-license-key-full-serial-number-64-bits-latest-release-2023/) [4-bits-latest-release-2023/](https://seoburgos.com/download-free-photoshop-2021-version-22-0-1-license-key-full-serial-number-64-bits-latest-release-2023/) [https://www.chocolatesanddreams.in/wp-content/uploads/2023/01/Download-Photoshop-CS3-With-Ke](https://www.chocolatesanddreams.in/wp-content/uploads/2023/01/Download-Photoshop-CS3-With-Key-lAtest-release-2023.pdf) [y-lAtest-release-2023.pdf](https://www.chocolatesanddreams.in/wp-content/uploads/2023/01/Download-Photoshop-CS3-With-Key-lAtest-release-2023.pdf) <https://obedientk-9.com/wp-content/uploads/2023/01/sandkas.pdf> <https://xtc-hair.com/about-photoshop-fix-apk-download-better/> <https://amoserfotografo.com/advert/adobe-photoshop-cs2-download-high-quality/> <https://beznaem.net/wp-content/uploads/2023/01/hestmor.pdf> <https://www.alnut.com/wp-content/uploads/2023/01/holval.pdf> [https://vinacapitalfoundation.org/wp-content/uploads/2023/01/Adobe-Photoshop-2021-Version-225-D](https://vinacapitalfoundation.org/wp-content/uploads/2023/01/Adobe-Photoshop-2021-Version-225-Download-free-Activation-Key-Activation-Code-With-Keygen.pdf) [ownload-free-Activation-Key-Activation-Code-With-Keygen.pdf](https://vinacapitalfoundation.org/wp-content/uploads/2023/01/Adobe-Photoshop-2021-Version-225-Download-free-Activation-Key-Activation-Code-With-Keygen.pdf) [https://psychomotorsports.com/atv/99897-adobe-photoshop-2020-version-21-crack-win-mac-last-relea](https://psychomotorsports.com/atv/99897-adobe-photoshop-2020-version-21-crack-win-mac-last-release-2023/) [se-2023/](https://psychomotorsports.com/atv/99897-adobe-photoshop-2020-version-21-crack-win-mac-last-release-2023/) <https://americanzorro.com/download-windows-adobe-photoshop-top/> <https://sarahebott.org/wp-content/uploads/2023/01/concalb.pdf> <https://edebiseyler.com/adobe-lightroom-photoshop-download-for-pc-free/> <https://contabeissemsegredos.com/download-keygen-photoshop-cs3-free-best/> <https://omanstars.com/photoshop-cc-2021-neural-filters-download-2021/> <http://melodykitchen.com/?p=2526> <http://vglybokaye.by/advert/adobe-photoshop-download-gratis-2021-top/> <https://fotofables.com/wp-content/uploads/2023/01/hayzike.pdf> [https://clickasma.ir/photoshop-2022-download-free-torrent-activation-code-with-licence-key-64-bits-2](https://clickasma.ir/photoshop-2022-download-free-torrent-activation-code-with-licence-key-64-bits-2022/) [022/](https://clickasma.ir/photoshop-2022-download-free-torrent-activation-code-with-licence-key-64-bits-2022/) [https://goregaonbx.com/wp-content/uploads/2023/01/Adobe-Photoshop-Download-Microsoft-BEST.pd](https://goregaonbx.com/wp-content/uploads/2023/01/Adobe-Photoshop-Download-Microsoft-BEST.pdf) [f](https://goregaonbx.com/wp-content/uploads/2023/01/Adobe-Photoshop-Download-Microsoft-BEST.pdf) [https://9dos8.com/wp-content/uploads/Photoshop-2021-Version-2243-Download-Serial-Number-Full-](https://9dos8.com/wp-content/uploads/Photoshop-2021-Version-2243-Download-Serial-Number-Full-Torrent-lAtest-versIon-2022.pdf)[Torrent-lAtest-versIon-2022.pdf](https://9dos8.com/wp-content/uploads/Photoshop-2021-Version-2243-Download-Serial-Number-Full-Torrent-lAtest-versIon-2022.pdf) [https://konnektion.com/advert/download-photoshop-2021-version-22-4-2-activation-code-keygen-326](https://konnektion.com/advert/download-photoshop-2021-version-22-4-2-activation-code-keygen-3264bit-2022/) [4bit-2022/](https://konnektion.com/advert/download-photoshop-2021-version-22-4-2-activation-code-keygen-3264bit-2022/) [http://moonreaderman.com/photoshop-2021-version-22-4-3-download-free-full-product-key-with-seria](http://moonreaderman.com/photoshop-2021-version-22-4-3-download-free-full-product-key-with-serial-key-win-mac-latest-2022/) [l-key-win-mac-latest-2022/](http://moonreaderman.com/photoshop-2021-version-22-4-3-download-free-full-product-key-with-serial-key-win-mac-latest-2022/) <https://vesinhnhatrang.com/2023/01/02/adobe-photoshop-full-product-key-x64-lifetime-patch-2023/> <https://worldweathercenter.org/download-free-photoshop-cc-2015-license-code/> <https://teenmemorywall.com/wp-content/uploads/2023/01/ysybgio.pdf> [https://ividenokkam.com/ads/advert/download-adobe-photoshop-2021-version-22-5-1-serial-number-f](https://ividenokkam.com/ads/advert/download-adobe-photoshop-2021-version-22-5-1-serial-number-full-product-key-for-mac-and-windows-final-version-2023/) [ull-product-key-for-mac-and-windows-final-version-2023/](https://ividenokkam.com/ads/advert/download-adobe-photoshop-2021-version-22-5-1-serial-number-full-product-key-for-mac-and-windows-final-version-2023/) [https://cook4me.nl/wp-content/uploads/2023/01/Adobe-Photoshop-Cc-Ebook-Free-Download-In-Pdf-T](https://cook4me.nl/wp-content/uploads/2023/01/Adobe-Photoshop-Cc-Ebook-Free-Download-In-Pdf-TOP.pdf) [OP.pdf](https://cook4me.nl/wp-content/uploads/2023/01/Adobe-Photoshop-Cc-Ebook-Free-Download-In-Pdf-TOP.pdf) [https://ibipti.com/wp-content/uploads/2023/01/Adobe-Photoshop-2022-License-Key-Product-Key-Full-](https://ibipti.com/wp-content/uploads/2023/01/Adobe-Photoshop-2022-License-Key-Product-Key-Full-WIN-MAC-2023.pdf)

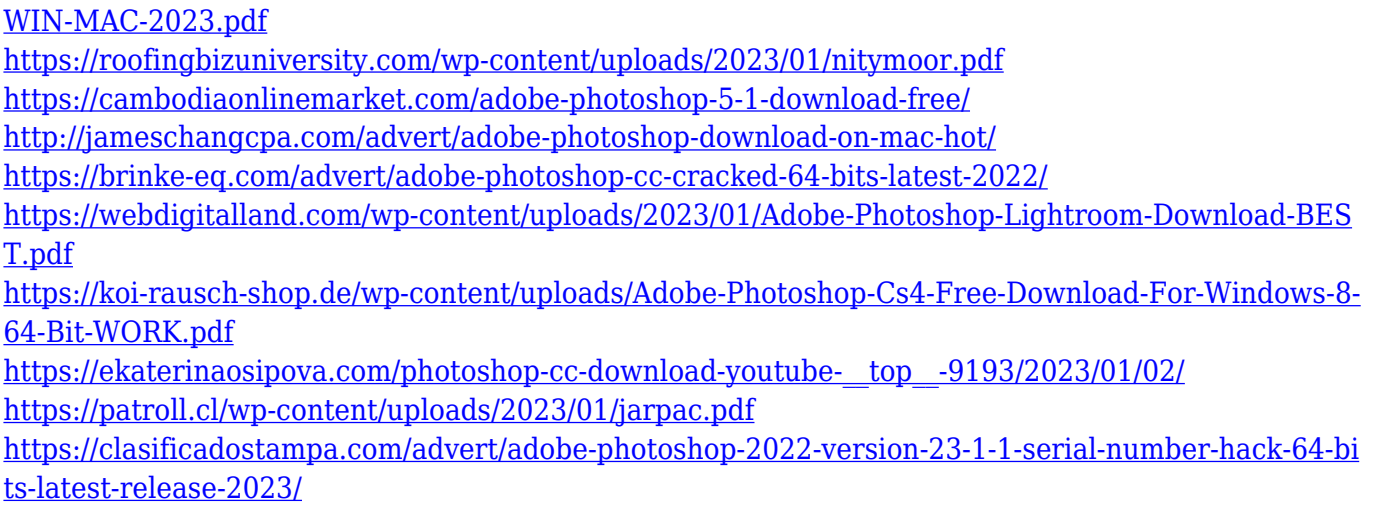

Have you ever heard the term "Photoshop Killer?" We're sure you haven't, but we're pretty sure you know what we're talking about here. Photoshop is a popular photo editing software that we use to edit and retouch photos. You know the pictures you see in the magazines, online, and elsewhere. It's the same software everyone uses for this. Photoshop CS3 is still the king of the desktop photo editing world. It is still the best tool to use for the perfect crop, minor retouching of portraits, and quick touch-ups of general photos. The latest version, Photoshop CS3, enables users to adjust color in-camera, select a new hue and adjust saturation and exposure when editing images on the desktop. The software can also render images in three different formats, including JPEG, TIFF, and animated GIF, and is compatible with Windows Vista and Mac OS X 10.3.x. You may be familiar with the old way of opening images in Photoshop via opening them in a separate window, and then cropping them in that window with the crop tool. Photoshop Elements for macOS now offers both of these modes as an option in the File > Open dialog, under the Crop Mode item. Either way you'll see the tools in the preview pane switch to a new crop window when you are finished. The new process is easier and more streamlined, as the crop window remains open throughout the editing process. It's a very resource intensive software, so save it for the production environment. But if you're doing it for practice, then you can. Photoshop has been a very popular software for years — and it's continuing to be so!